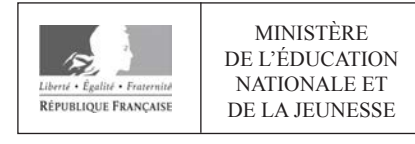

**EFE GCC 2** 

**SESSION 2020** 

# **CAPLP CONCOURS EXTERNE**

## **Section: GÉNIE CIVIL**

## **Option : CONSTRUCTION ET ÉCONOMIE**

## **EXPLOITATION PÉDAGOGIQUE D'UN DOSSIER TECHNIQUE**

Durée : 4 heures

Calculatrice électronique de poche - y compris calculatrice programmable, alphanumérique ou à écran graphique  $-$  à fonctionnement autonome, non imprimante, autorisée conformément à la circulaire n° 99-186 du 16 novembre 1999.

L'usage de tout ouvrage de référence, de tout dictionnaire et de tout autre matériel électronique est rigoureusement interdit.

Si vous repérez ce qui vous semble être une erreur d'énoncé, vous devez le signaler très lisiblement sur votre copie, en proposer la correction et poursuivre l'épreuve en conséquence. De même, si cela vous conduit à formuler une ou plusieurs hypothèses, vous devez la (ou les) mentionner explicitement.

NB : Conformément au principe d'anonymat, votre copie ne doit comporter aucun signe distinctif, tel que nom, signature, origine, etc. Si le travail qui vous est demandé consiste notamment en la rédaction d'un projet ou d'une note, vous devrez impérativement vous abstenir de la signer ou de l'identifier.

#### **INFORMATION AUX CANDIDATS**

Vous trouverez ci-après les codes nécessaires vous permettant de compléter les rubriques figurant en en-tête de votre copie.

Ces codes doivent être reportés sur chacune des copies que vous remettrez.

#### Concours externe du CAPLP de l'enseignement public :

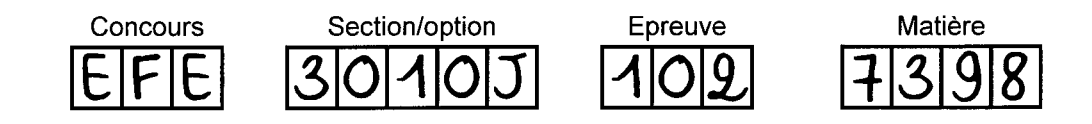

# **EXPLOITATION PEDAGOGIQUE D'UN DOSSIER TECHNIQUE**

# DOSSIER SUJET

Construction de bureaux pour le siège social de BESSAC

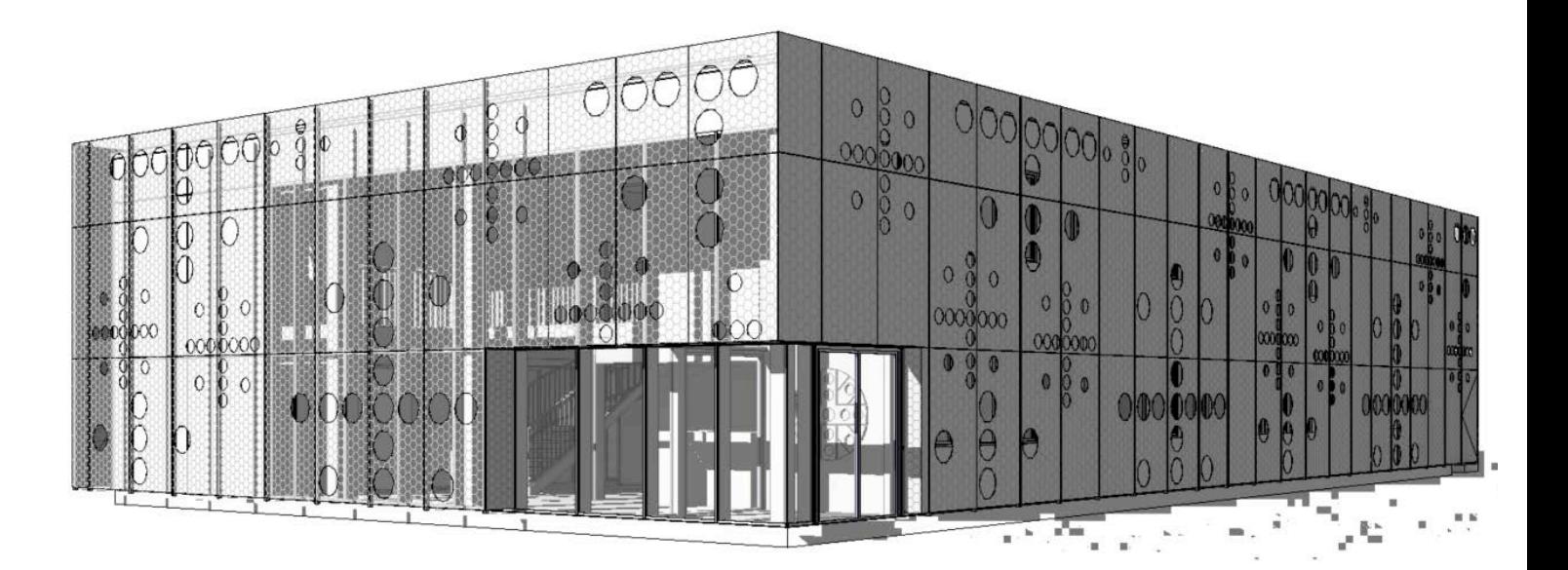

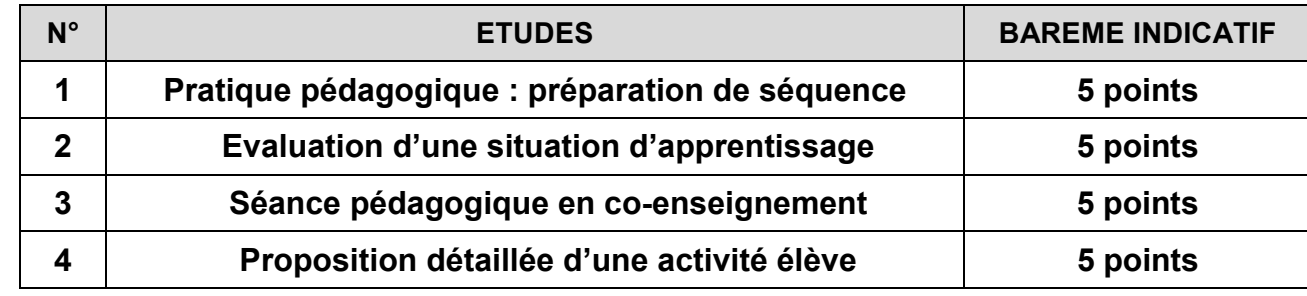

**20 points**

### **ETUDE 1 : Pratique pédagogique : préparation d'une séquence**

#### **MISE EN SITUATION PROFESSIONNELLE** :

Vous enseignez à une classe de terminale BAC PRO de la spécialité **TEBAA** (Technicien d'Etudes du Bâtiment option B : Assistant en Architecture). Votre dossier est celui des bureaux du siège social de la société Bessac.

Les élèves disposent des maquettes numériques en phase projet : architecture, structure, CVC (Chauffage, Ventilation, Climatisation).

- Extraits du dossier technique (pages 2 à 5).
- § Extraits du référentiel du baccalauréat professionnel spécialité technicien d'études du bâtiment option B (TEBAA) (DT1).
- Exemples de fiches pédagogiques à produire (DT2).
- § Visionneuses de détection de conflits (DT3)

L'activité pédagogique proposée lors de la séance porte sur l'assemblage des maquettes et la détection des collisions visant la compétence C2.2.

Cette séance est intégrée à une séquence comportant 3 séances de 4h.

#### **PRINCIPAUX DOCUMENTS RESSOURCES À CONSULTER :**

#### **TRAVAIL DEMANDE :**

**1.1 Concernant la compétence visée**, **identifier l'activité professionnelle, les tâches ainsi que les niveaux d'implication que vous pourriez confier aux élèves de terminale BAC PRO TEBAA lors de cette séquence.** 

**1.2 Présenter la fiche de préparation de la séquence pédagogique.** 

- § **Citer les compétences visées pour les 3 séances**
- § **Donner l'objectif de la séquence et les objectifs des séances**
- § **Proposer une mise en situation professionnelle pour chaque séance,**
- § **Ordonnancer les séances dans la séquence proposée**

**1.3 Rédiger une fiche de préparation et de déroulement de la séance visant la compétence C2.2, (voir exemple DT2) en précisant entre autres :** 

- § **L'objectif visé.**
- § **Le détail de la démarche pédagogique.**
- § **Les activités et leurs durées pour l'enseignant et pour les élèves (travail individuel, en groupe…).**
- § **Les documents nécessaires (papier, numérique…).**
- § **Les supports pédagogiques.**

## **ETUDE 2 : Evaluation d'une situation d'apprentissage**

#### **MISE EN SITUATION PROFESSIONNELLE** :

Vous enseignez à une classe de 24 élèves de terminale BAC PRO de la spécialité **TEBEE**  (Technicien d'Etudes du Bâtiment option A : Etude et Economie). Votre dossier est celui des bureaux du siège social de la société Bessac.

Afin d'évaluer la compétence C3.4, vous avez choisi d'aborder le thème des fondations profondes.

Les élèves disposent du plan de fondations au format .dwg ainsi que du tableau de charges au format .xls fournis par le BE structure (DT8).

#### **PRINCIPAUX DOCUMENTS RESSOURCES À CONSULTER :**

- La maquette numérique des fondations profondes (page 4).
- bâtiment option A (TEBEE) (DT4) ;
- La fiche activité (fiche contrat) de la séance (DT5) ;
- Les travaux produits par les élèves (DT6) ;
- Plan de fondations et charges sur pieux (DT8) ;
- Extrait du rapport d'étude de sol (DT7).

§ Extraits du référentiel du baccalauréat professionnel spécialité technicien d'études du

#### **TRAVAIL DEMANDÉ :**

**2.1 Proposer un corrigé permettant de respecter les critères d'évaluation de la** 

**2.2 Présenter une fiche d'évaluation faisant apparaitre les critères d'évaluation.** 

- **compétence C3.4.**
- **Expliciter votre démarche pour évaluer le travail des élèves.**
- **critères d'évaluation proposés en 2.2**
- **utilisant la maquette numérique.**

**2.3 Détailler la correction des productions des deux élèves en appliquant les** 

**2.4 En fonction des erreurs constatées, détailler des activités de remédiation en** 

### **ETUDE 3 : Séance pédagogique en co-intervention**

#### **MISE EN SITUATION PROFESSIONNELLE** :

Vous enseignez à une classe de 24 élèves de seconde BAC PRO de la spécialité **TEBEE**  (Technicien d'Etudes du Bâtiment option A : Etude et Economie). Votre dossier est celui des bureaux du siège social de la société Bessac.

Votre emploi du temps vous positionne en parallèle avec celui de votre collègue enseignant les mathématiques, les sciences physiques et chimiques, pour permettre un travail en cointervention (deux enseignants pour un même groupe d'élèves).

Thème : ouvrages en infrastructure. Compétence visée : C 2.3 - Proposer une solution à un problème identifié

Les élèves disposent du plan de fondation au format .dwg, du tableau de charges au format .xls fournis par le BE structure (DT8) ainsi que du rapport d'étude de sol (DT7).

#### **PRINCIPAUX DOCUMENTS RESSOURCES À CONSULTER :**

- Extrait du rapport d'étude de sol (DT7).
- Plan de fondation et charge sur pieux (DT8)
- Extrait du référentiel du bac pro TEBEE (DT9).
- Extrait du programme de mathématiques, sciences physiques et chimiques (DT10).

#### **TRAVAIL DEMANDÉ :**

- **3.1 Scénariser une séance pédagogique en proposant :** 
	- § **Un objectif commun aux deux disciplines.**
	- § **Un déroulement détaillé de la séance.**
	- § **Une organisation matérielle intégrant un temps d'expérimentation.**
	- § **Les activités de chacun des professeurs.**

**3.2 Proposer un document de synthèse ciblant les notions fondamentales à retenir par les élèves et qui clôturera cette séance.** 

#### **MISE EN SITUATION PROFESSIONNELLE :**

Vous enseignez à une classe de 24 élèves de première BAC PRO de la spécialité **TEBEE**  (Technicien d'Etudes du Bâtiment option A : Etude et Economie). Votre dossier est celui des bureaux du siège social de la société Bessac.

L'activité proposée lors de la séance porte sur l'élaboration d'un planning prévisionnel visant la compétence C 3.6 et apportant le savoir S 8.2.

La planification sera exécutée, de préférence avec le logiciel GanttProject, vous pourrez fournir un didacticiel d'utilisation (DT 13)

### **PRINCIPAUX DOCUMENTS RESSOURCES À CONSULTER :**

- Extraits du référentiel TEBEE (DT 11).
- Le planning prévisionnel d'exécution du dossier (DT 12).
- Un exemple de didacticiel (DT 13).

#### **TRAVAIL DEMANDE :**

**4.1Proposer une fiche activité élève (fiche contrat) sur le modèle du DT5 en** 

**4.2 Rédiger le document à fournir aux élèves leur permettant d'élaborer le planning** 

- **détaillant les ressources mises à disposition.**
- **prévisionnel (ordonnancement et relations des tâches).**

# **EXPLOITATION PEDAGOGIQUE D'UN DOSSIER TECHNIQUE**

# DOSSIER TECHNIQUE ET PEDAGOGIQUE

Construction de bureaux pour le siège social de BESSAC

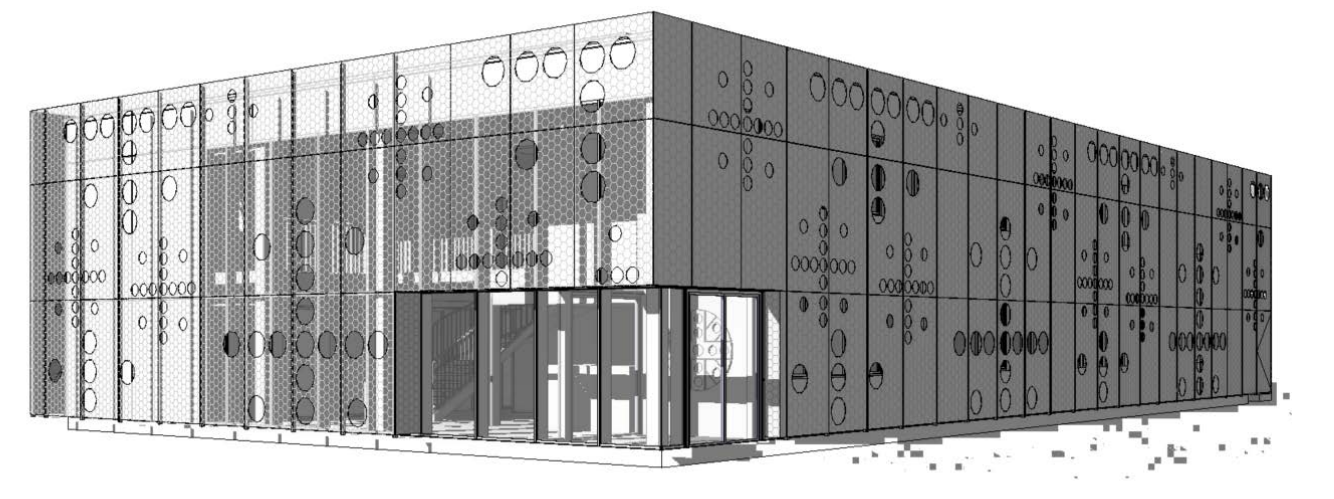

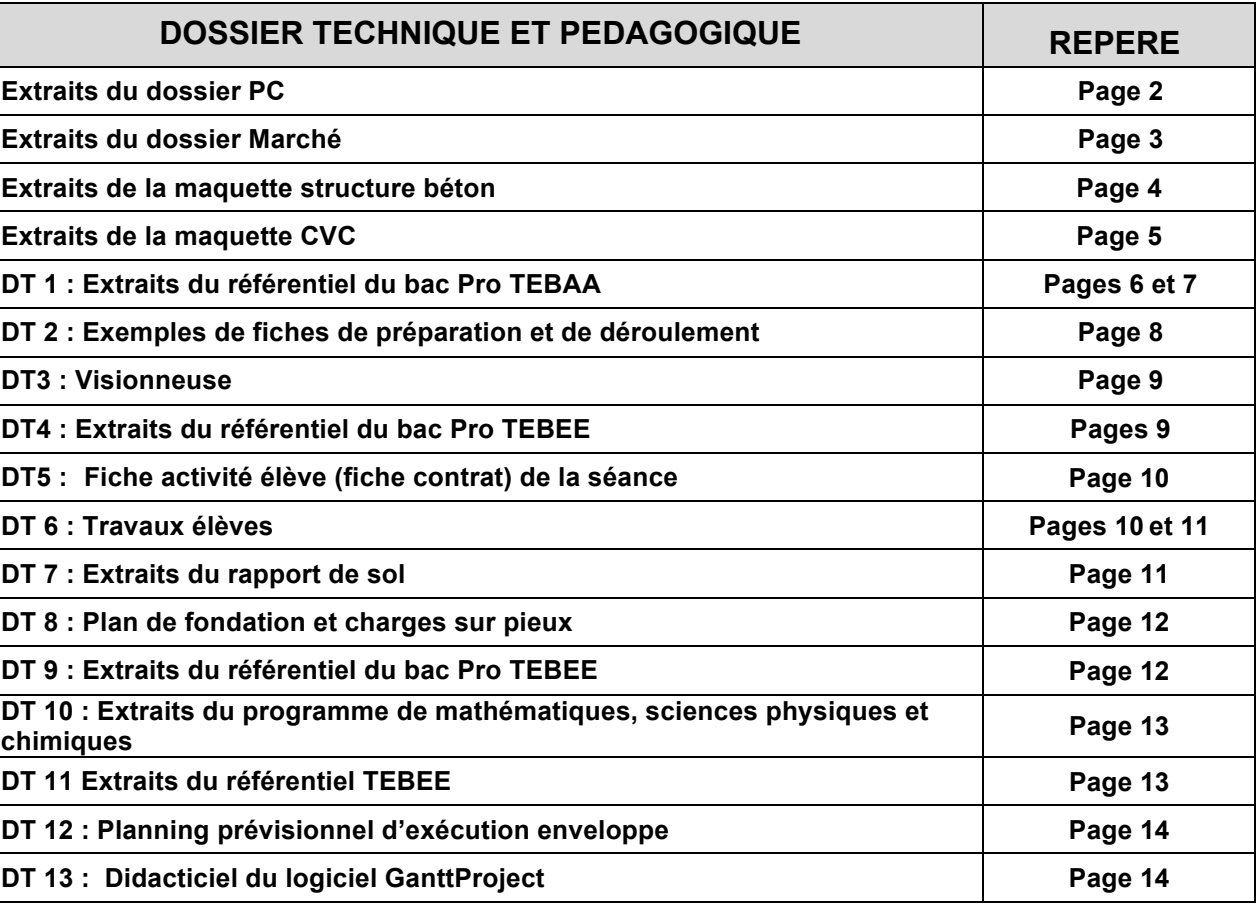

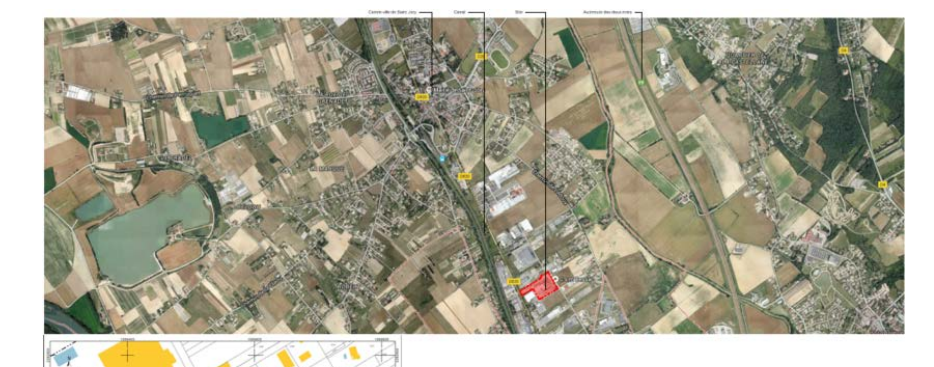

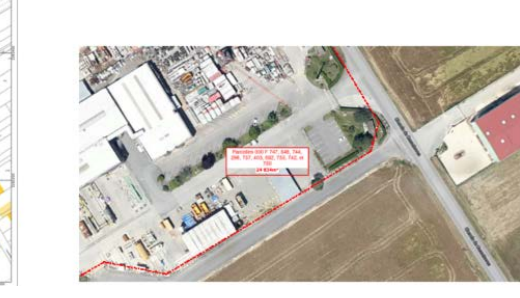

#### *PC1 Plan de situation*

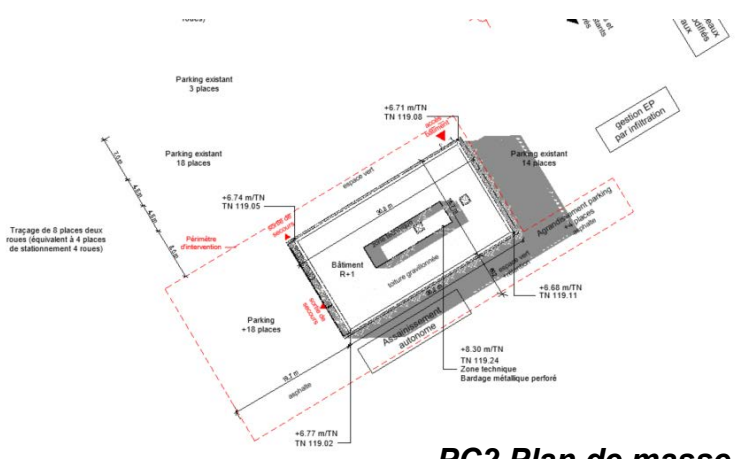

*Nota : La non lisibilité des écritures n'entrave pas la compréhension des études*

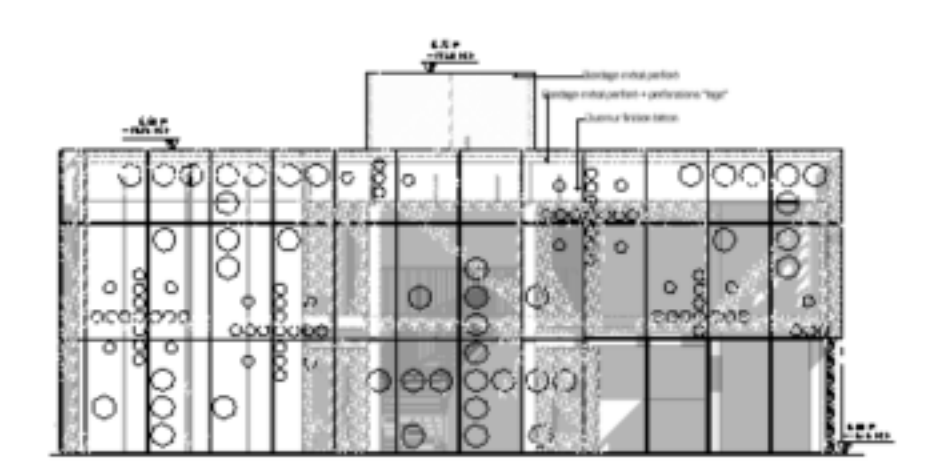

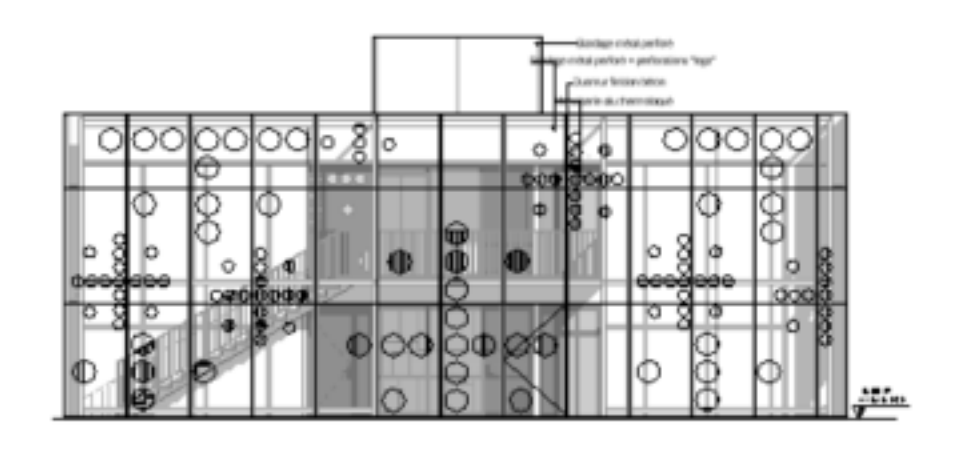

### **Extraits du dossier PC**

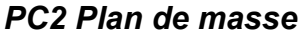

### **PC4 Notice architecturale**

#### **A Aménagement du terrain**

Le permis concerne la réalisation d'un immeuble de bureaux ; nouveau siège social de l'entreprise BESSAC. La réalisation de ce projet ne nécessite aucune démolition de construction existante. Le bâtiment en R+2 totalise une surface de plancher de 849 m<sup>2</sup> et une emprise au sol de 497 m<sup>2</sup>. L'agrandissement du parking existant et l'ajout d'un second parking permet d'ajouter 22 places de parking au parc existant, soit un total de 54 places

#### *B Implantation***, organisation et volume des constructions**

Le bâtiment s'implante au Sud-Est de la parcelle, en une volumétrie sobre, privilégiant fonctionnalité, espaces de qualité et simplicité visuelle. Les bureaux se développent le long des façades. Au centre du bâtiment, un noyau technique permet la gestion des réseaux, l'accueil des sanitaires, l'archivage et la reprographie.

L'accès piéton se fait par un hall double-hauteur à l'angle Nord-Est du bâtiment.

#### **C Traitement des aménagements en limite du terrain et des réseaux**

Les abords immédiats du bâtiment et des parkings créés seront végétalisés pour assurer au mieux leur intégration dans le paysage péri-urbain du site. Les raccordements aux réseaux publics ne sont pas modifiés par les travaux. Le travail de cette dernière permet à la fois le confort thermique, une harmonie graphique et une identité visuelle.

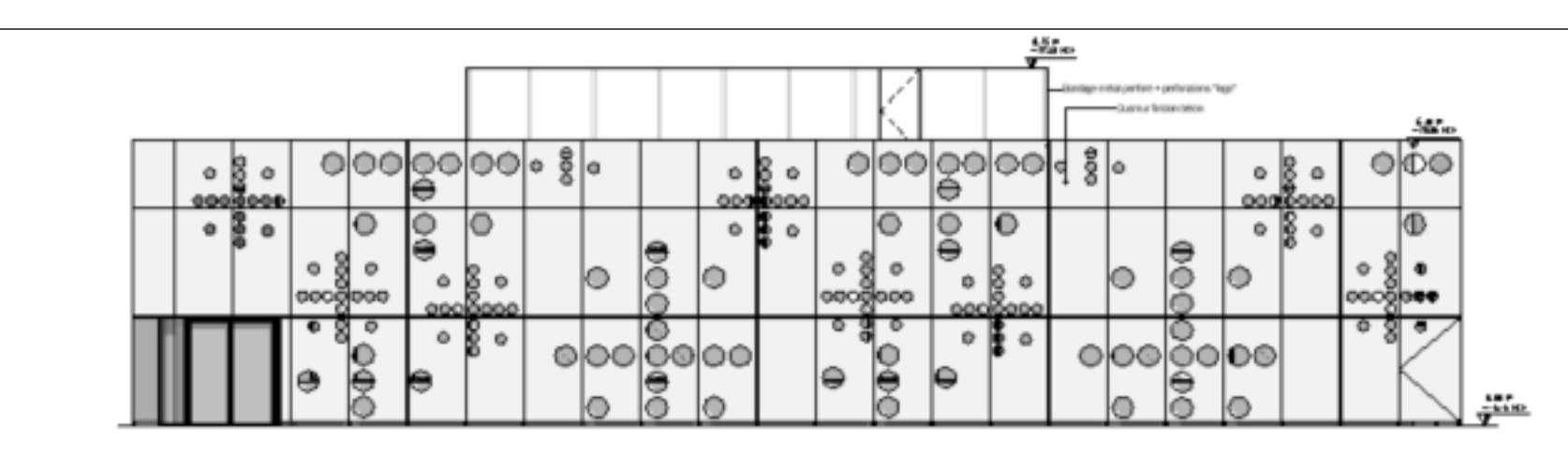

PC5a - Nord-Ouest  $1:100$ 

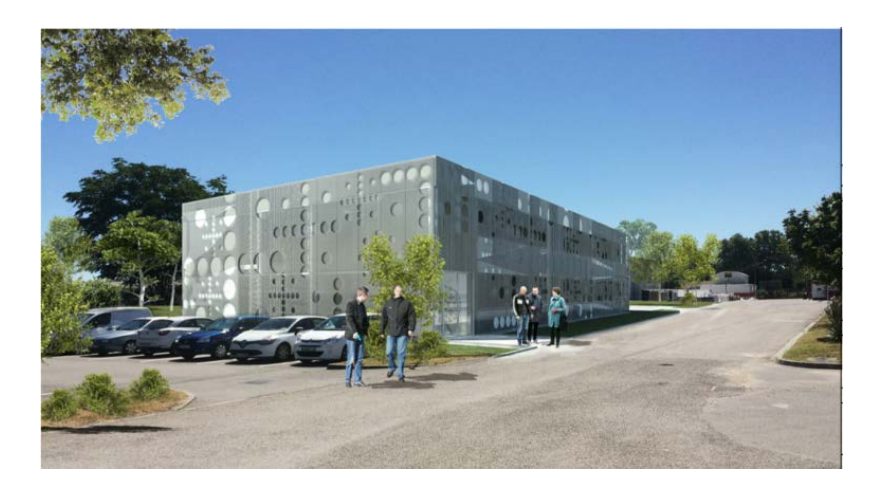

*PC6 Insertion paysagère*

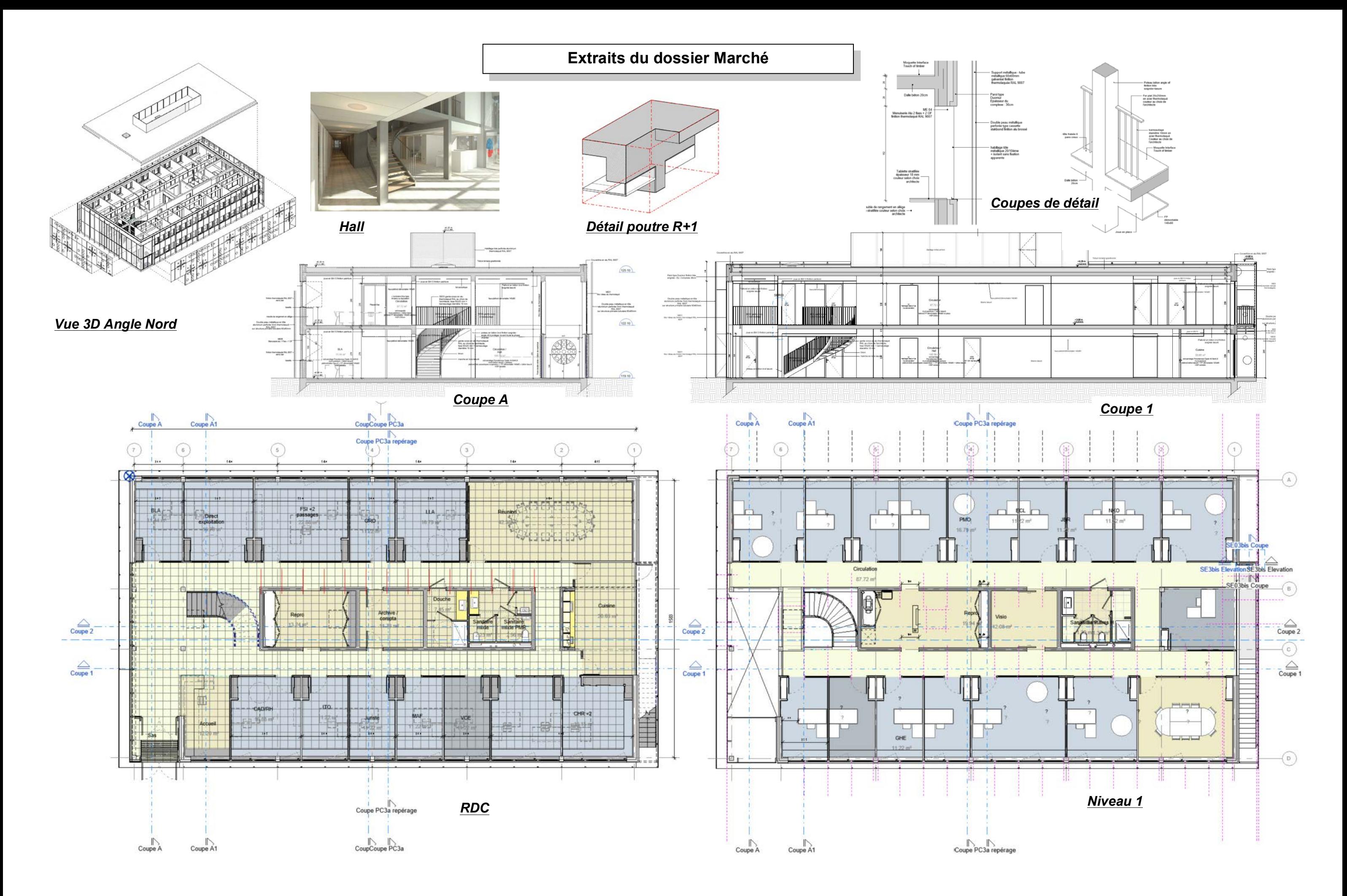

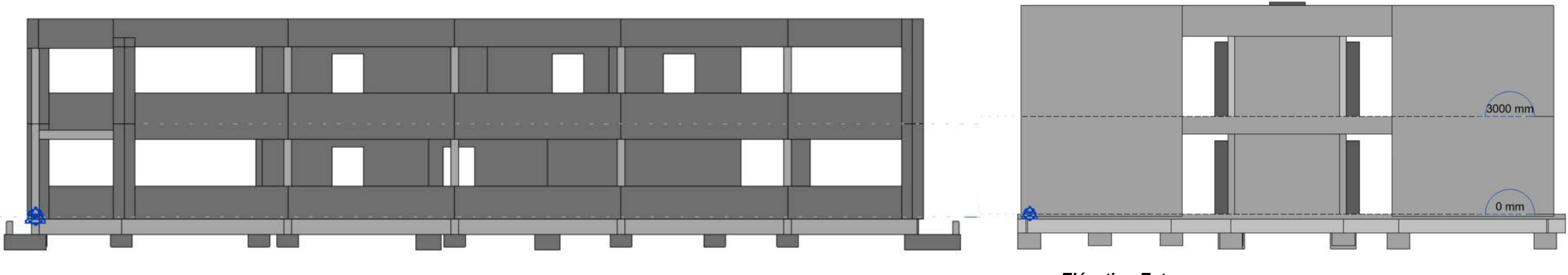

*Coupe 1*

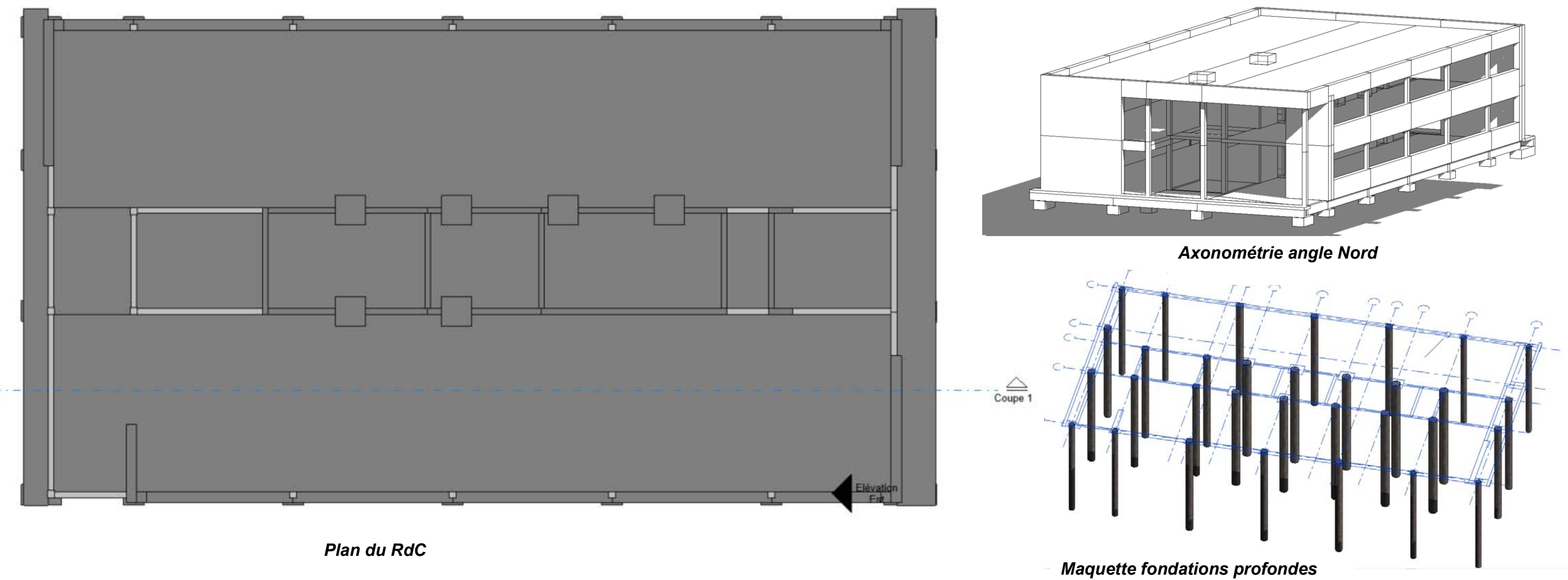

*Elévation Est*

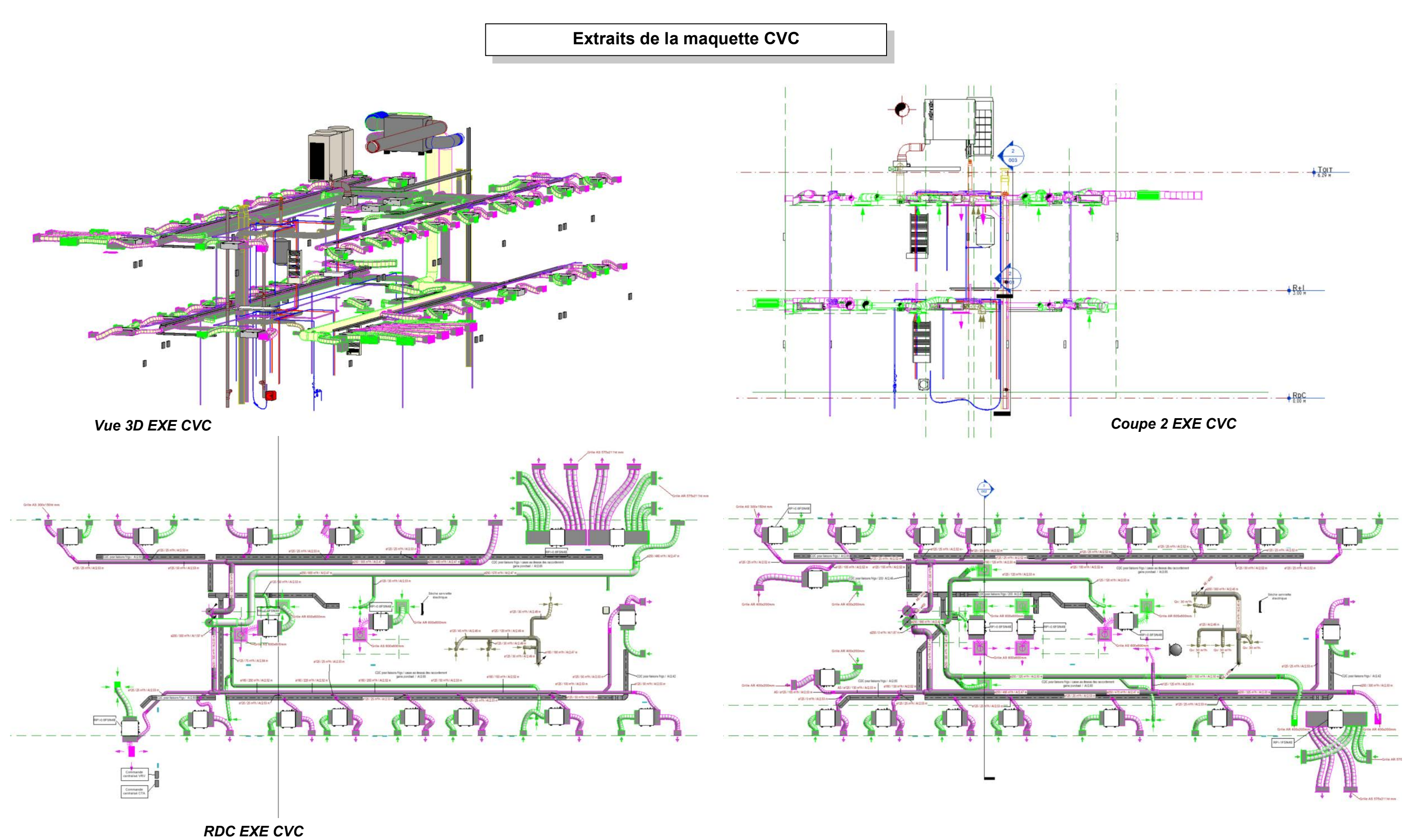

*R+1 EXE CVC*